## **Swift Cheat Sheet**

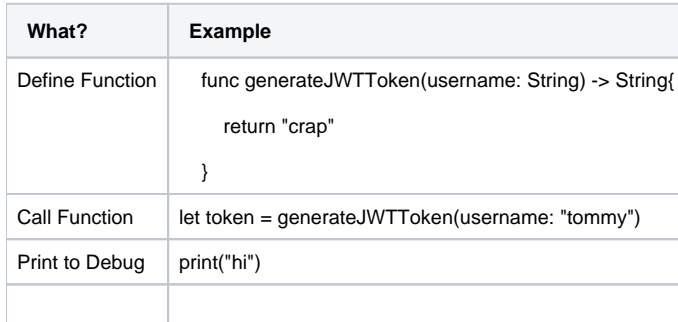